[Snom](https://wiki.ucware.com/gui/snom?do=showtag&tag=gui%3ASnom), [Anruf](https://wiki.ucware.com/func/anruf?do=showtag&tag=func%3AAnruf), [Konferenz](https://wiki.ucware.com/func/konferenz?do=showtag&tag=func%3AKonferenz), [Kontakte](https://wiki.ucware.com/func/kontakte?do=showtag&tag=func%3AKontakte), [Rufannahmegruppe](https://wiki.ucware.com/func/rufannahmegruppe?do=showtag&tag=func%3ARufannahmegruppe), [Telefone](https://wiki.ucware.com/func/telefone?do=showtag&tag=func%3ATelefone), [Transfer](https://wiki.ucware.com/func/transfer?do=showtag&tag=func%3ATransfer)

## **Anrufe mit Snom Tischtelefonen**

<span id="page-0-1"></span><span id="page-0-0"></span>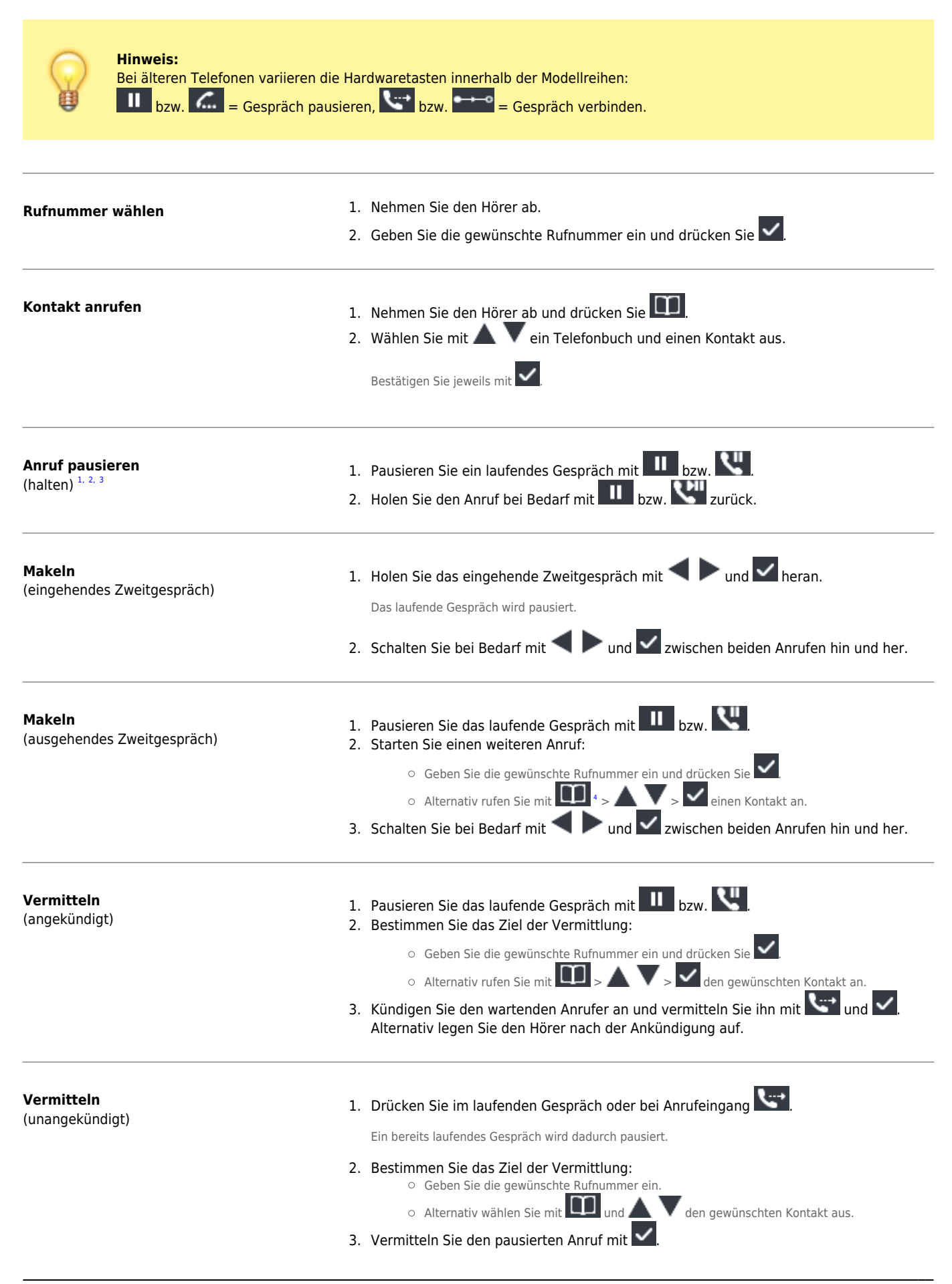

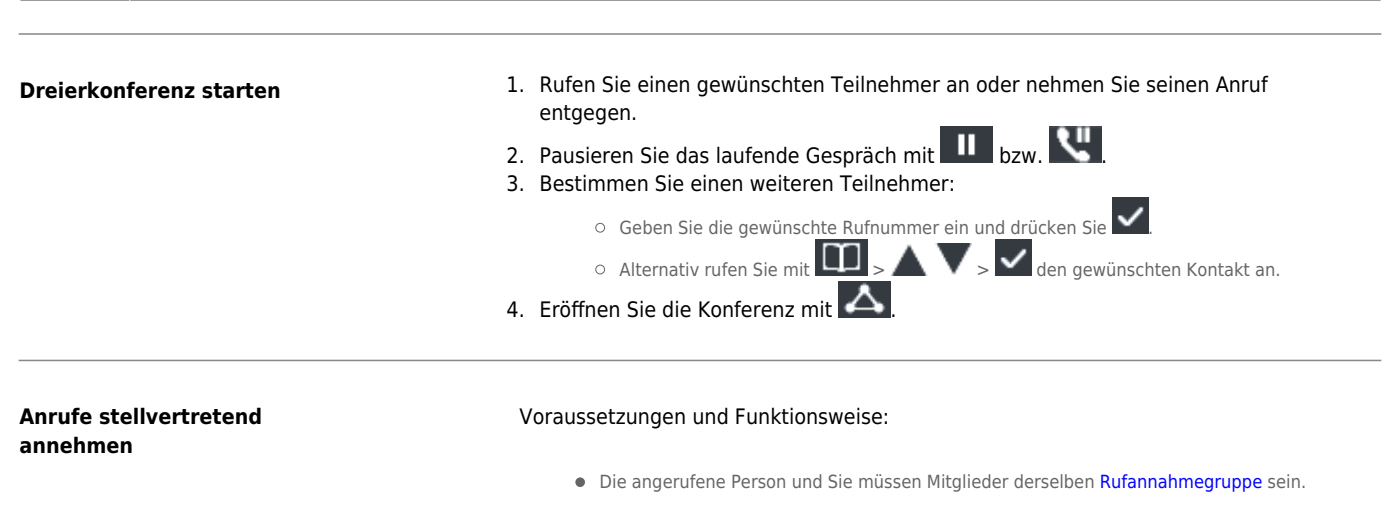

- $\bullet$  Mindestens eine Telefontaste muss mit der Funktion [Nebenstelle](https://wiki.ucware.com/benutzerhandbuch/tastenbelegung/nebenstellen) bzw. [Gruppenpickup](https://wiki.ucware.com/benutzerhandbuch/tastenbelegung/gruppenpickup) belegt sein.
- Nebenstellen-Tasten blinken bei Anrufeingängen für das zugehörige Mitglied der Rufannahmegruppe.
- Die Gruppenpickup-Taste blinkt bei jedem Anrufeingang innerhalb der Gruppe.

Drücken Sie die blinkende Taste, um den Anruf anzunehmen.

<span id="page-1-0"></span>[1](#page-0-0) Bei Geräten ohne feste Pause-Taste aktivieren Sie die Funktion am Display.

<span id="page-1-1"></span>[2](#page-0-0) UCware belegt [programmierbare Telefontasten](https://wiki.ucware.com/benutzerhandbuch/tastenbelegung/alle_funktionen) standardmäßig mit eigenen Werten. Mitgelieferte Einlege-Etiketten werden dadurch ungültig.

<span id="page-1-2"></span>[3](#page-0-0) Belegen Sie beim D335 vorab eine programmierbare Taste als [Halten-Taste](https://wiki.ucware.com/benutzerhandbuch/tastenbelegung/alle_funktionen#pause).

<span id="page-1-3"></span>[4](#page-0-1) Bei Geräten ohne feste Telefonbuch-Taste drücken Sie vorab eine beliebige Ziffer.

From: <https://wiki.ucware.com/> - **UCware-Dokumentation**

Permanent link: **[https://wiki.ucware.com/geraetehandbuch/tischtelefone/snom/bedienung\\_anruf](https://wiki.ucware.com/geraetehandbuch/tischtelefone/snom/bedienung_anruf)**

Last update: **20.11.2024 09:32**